# **DIGITAL CAMERA FOR MICROSCOPES CODE ISM-CM63**

ATTENTION: ADAPTERS ARE NEEDED **ACCORDING TO MICROSCOPES** 

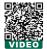

- To be used with computers
- Sony Exmor back-illuminated CMOS sensor
- USB3.0 transmission
- Automatic exposure, gain adjustment, white balance, chrominance adjustment, saturation adjustment, gamma correction, luminance adjustment, contrast adjustment

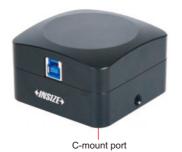

selectable

resolution D .

histogram

and brightness)

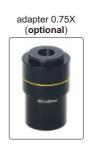

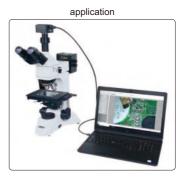

automatic image stitching (expand field of view)

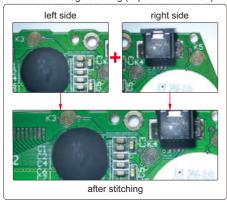

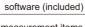

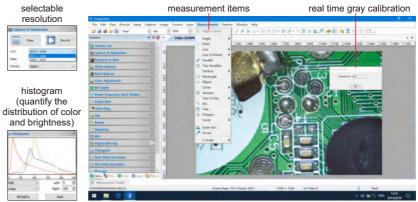

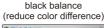

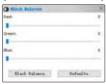

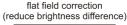

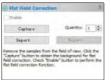

dark field correction (reduce thermal noise)

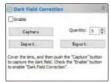

The software can control image completely, including measurement, image stitching, extend focus depth, image gray processing, RGB histogram observation, image color sampling, 3D plot (3D representation of image intensity), image exposure, white balance, black balance, image bit depth, flat field correction and dark field correction, etc.

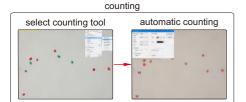

# Measuring tools:

measure length of line or distance between two points

measure distance between two parallel lines

measure angle

measure radius, girth and area of circle

measure axis lengths, girth and area of ellipse

calibration

measure rectangle

measure width and diameter of ring

measure diameter, length, perimeter angle of arc

measure area of polygon

measure center distance between two circles

measure length of open curve

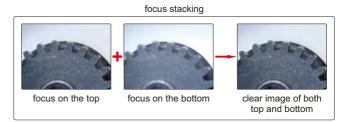

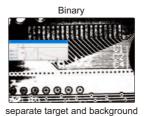

3D plot

Visualize the distribution of image brightness and color

To be continued

18

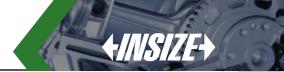

#### Continued from previous page

#### **SPECIFICATION**

| Sensor (back-up)  | 1/1.8" CMOS                          |
|-------------------|--------------------------------------|
| Resolution        | 3072×2048                            |
| Pixel             | 6.3M                                 |
| Single pixel size | 2.4×2.4µm                            |
| Spectral range    | 380-650nm (with infrared cut filter) |
| Frame rate        | 30fps                                |
| Sampling average  | 1×1                                  |
| Exposure time     | 0.1ms~15s                            |
| Power supply      | USB port                             |
| Weight            | 400g                                 |

#### STANDAER DELIVERY

| Camera (USB cable included) | 1 pc |
|-----------------------------|------|
| Software                    | 1 pc |

## **COMPUTER REQUIREMENT**

| Operation system | Windows/7/8/10               |
|------------------|------------------------------|
| CPU              | Intel Core 2 2.8Hz or above  |
| Memery           | 2GB or above                 |
| USB port         | USB3.0 (recommand) or USB2.0 |
| Display          | 17" or above                 |

#### **OPTIONAL ACCESSORY**

| Adapter 0.75X ISM-AD-0D75 |
|---------------------------|
|---------------------------|

# SMART CAMERA CODE ISM-MV10

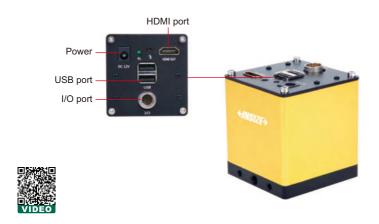

- Built-in software, operated by mouse.
- Automatically calculate, store the test results and export to Excel.
- Camera with PLC control input and output interface, can be integrated with automation equipment.
- Functions: presence or absence of objects, position tilt correction, object counting, color detection, stain detection, dimension measurement, position guide, etc.

#### SOFTWARE

#### presence or absence of objects

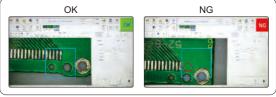

select the area and specify the target, the camera will automatically detect the presence or absence of the target.

#### automatic counting

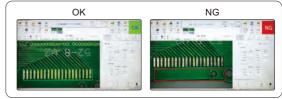

select the area and specify the target, the camera will automatically calculate the number of targets.

# **SPECIFICATION**

| SPECIFICATION       |                                                                                               |
|---------------------|-----------------------------------------------------------------------------------------------|
| Chip structure      | FPGA+ARM                                                                                      |
| Opreating system    | Linux 3.10                                                                                    |
| Kernel structure    | dual-core Cortex-A9                                                                           |
| Frequency           | 1GHZ                                                                                          |
| I/O port            | 3 sets of input and output (can be connected to photoelectric switch, wire switch, PLC, etc.) |
| Working temperature | -10~70°C                                                                                      |
| Sensor              | 1/2" CMOS                                                                                     |
| Single pixel size   | 3.75×3.75µm                                                                                   |
| Resolution          | 1920×1080                                                                                     |
| Frame rate          | 60fps                                                                                         |
| Video output        | HDMI port                                                                                     |
| Lens connection     | standard C port                                                                               |

#### dimension measurement

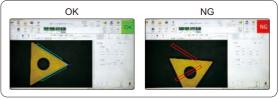

measuring angle, distance, radius, center distance, etc.

# STANDAER DELIVERY

| Camera (with HDMI cable) | 1 pc |
|--------------------------|------|
| Software                 | 1 pc |

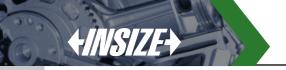

# DIGITAL CAMERA FOR MICROSCOPES CODE ISM-CM20

ATTENTION: ADAPTERS ARE NEEDED ACCORDING TO MICROSCOPES

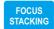

AUTOMATIC IMAGE STITCHING

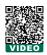

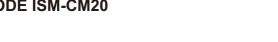

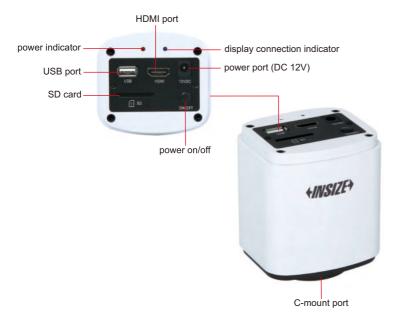

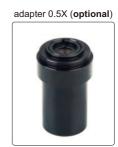

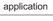

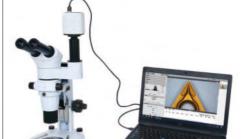

- 1080P high-definition image
- Can be connected with displays or computers
- Built-in simple measuring software for displays, without computer
- Professional measuring software for computers is included
- For bright field, dark field or fluorescent field
- Automatic exposure, white balance, gain adjustment, gamma correction, brightness contrast adjustment, saturation adjustment, chroma sharpness adjustment
- Focus stacking, automatic image stitching

#### SIMPLE MEASURING SOFTWARE (BUILT-IN, FOR DISPLAYS)

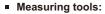

measure length of line or distance between two points

measure distance between point and line

measure rectangle

@ measure concentric circles

measure circle

measure curve

measure polygon

measure center distance of two circles

measure angle of two lines

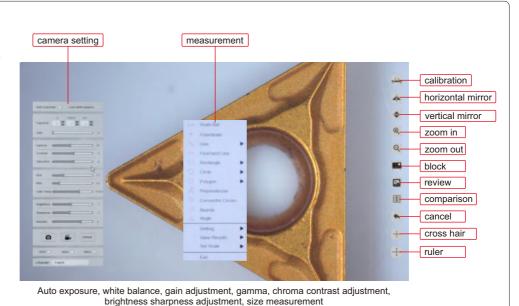

To be continued

18

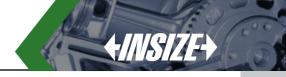

continued from previous page

## PROFESSIONAL MEASURING SOFTWARE (INCLUDED, FOR COMPUTERS)

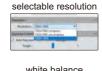

white balance (balance color based on actual light source)

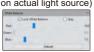

histogram (quantify the distribution of color and brightness)

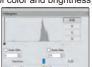

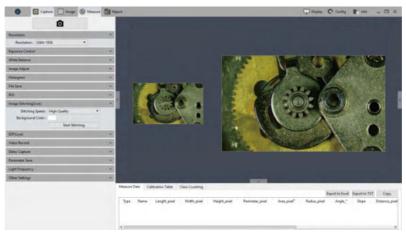

Image coloring, fluorescence synthesis, binary, image smoothing, color filter/color extraction/color inversion, delay capture, focus stacking, automatic image stitching, metrics flow, manual counting, dynamic and static measurement, layered measurement, report generation and printing, delay record, flat field correction, image adjustment, histogram.

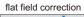

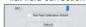

metrics flow (create templates, set tolerances and build metrics flow)

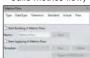

manual counting (class counting)

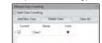

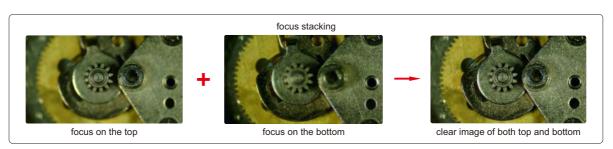

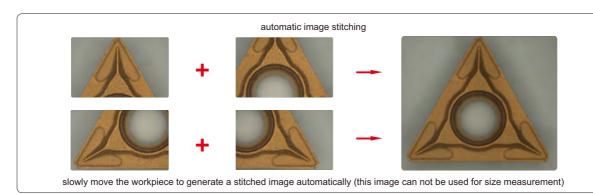

#### **SPECIFICATION**

| Sensor          | 1/2.8" CMOS   |
|-----------------|---------------|
| Pixel           | 2M            |
| Resolution      | 1920×1080     |
| Frame rate      | 30fps         |
| Power supply    | power adapter |
| Output          | HDMI/USB      |
| Lens connection | C-mount       |

#### **COMPUTER (optional) REQUIREMENT**

| Operation system Windows 7/8/10 (64 bit) |                        |
|------------------------------------------|------------------------|
| CPU                                      | Intel Core i5 or above |
| Memory                                   | 8GB or above           |
| USB port                                 | USB 3.0                |

# **DISPLAY (optional) REQUIREMENT**

| Size       | 13" or above   |
|------------|----------------|
| Resolution | 1080P or above |
| HDMI port  | TYPE A         |

#### STANDARD DELIVERY

| · · · · · · · · · · · · · · · · · · · |      |
|---------------------------------------|------|
| Main unit                             | 1 pc |
| 16G memory card and holder            | 1 pc |
| Mouse                                 | 1 pc |
| HDMI cable                            | 1 pc |
| USB cable                             | 1 pc |
| Power supply                          | 1 pc |

#### **OPTIONAL ACCESSORY**

| Adapter 0.5X | ISM-MAS-ADAPTER |
|--------------|-----------------|
|--------------|-----------------|

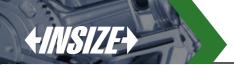

# METALLURGICAL ANALYSIS SOFTWARE AND CAMERA CODE ISM-MAS100

- More than 100 standards (ISO, ASTM, JIS, etc.)
- For metallurgical microscopes
- The camera can be inserted into the eyepiece tube or camera connector of microscopes
- Metallurgical analysis software is included, which can make comparative analysis, measurement and evaluation of various materials

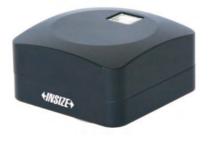

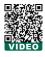

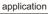

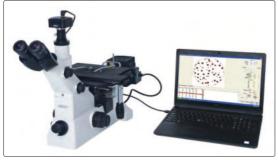

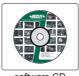

software CD (included)

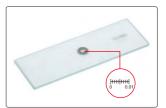

glass calibration rule (included, graduation 0.01mm)

#### metallurgical analysis software (included)

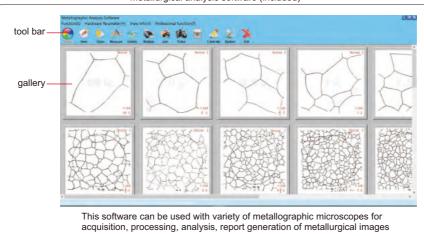

metallurgical module list

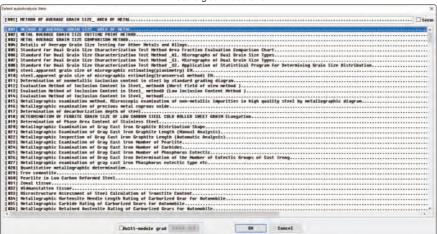

To be continued

18

# +INSIZE+

## Continued from previous page

#### examples of metallurgical analysis

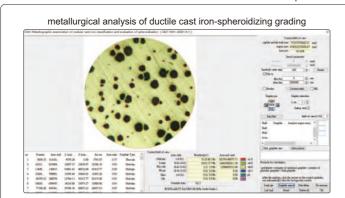

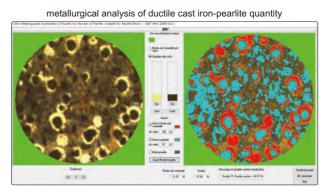

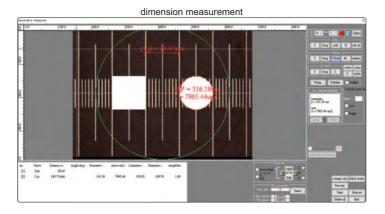

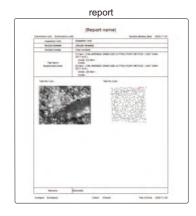

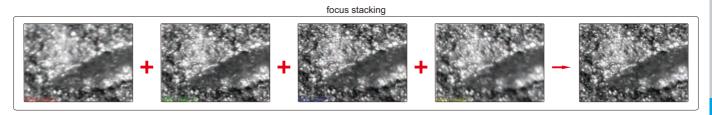

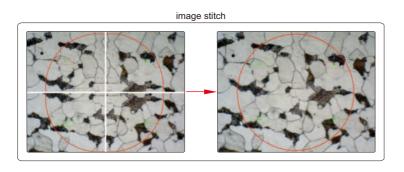

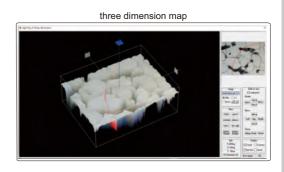

## **SPECIFICATION**

| Sensor       | 1/2" CMOS                                     |
|--------------|-----------------------------------------------|
| Pixel        | 3M                                            |
| Resolution   | 2048×1536                                     |
| Frame rate   | 6fps                                          |
| Exposure     | manual or automatic, adjustable exposure time |
| Power supply | USB port                                      |
| Weight       | 400g                                          |

## STANDAER DELIVERYIS

| Camera (USB cable included)                | 1 pc |
|--------------------------------------------|------|
| Software                                   | 1 pc |
| Glass calibration rule (graduation 0.01mm) | 1 pc |

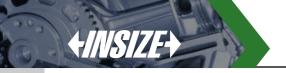

# **CAMERA ADAPTERS**

- Ø23.2/30mm eyepiece adapter is included
- Suitable for digital cameras ISM-CM20, ISM-CM63, ISM-ZS70-S

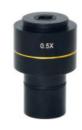

0.5X camera adapter (fixed focus distance) ISM-AD-0D5

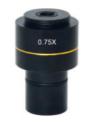

0.75X camera adapter (fixed focus distance) ISM-AD-0D75

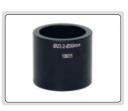

Ø23.2/30mm eyepiece adapter (included)

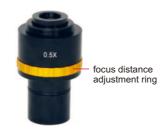

0.5X camera adapter (adjustable focus distance) ISM-AD-A0D5

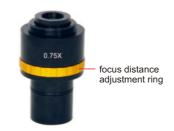

0.75X camera adapter (adjustable focus distance) ISM-AD-A0D75

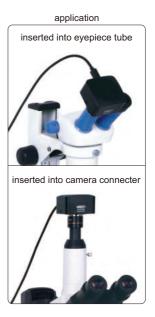

# **SPECIFICATION**

18

| Code          | ISM-AD-0D5           | ISM-AD-A0D5*              | ISM-AD-0D75          | ISM-AD-A0D75              |
|---------------|----------------------|---------------------------|----------------------|---------------------------|
| Type          | fixed focus distance | adjustable focus distance | fixed focus distance | adjustable focus distance |
| Magnification | 0.5X                 | 0.41X~0.58X               | 0.75X                | 0.64X~0.86X               |

 $<sup>\</sup>mbox{\ensuremath{^{\star}}}\mbox{There may be shadows on the edge of image when ISM-AD-A0D5}$  is used

# PORTABLE MEASURING MICROSCOPES

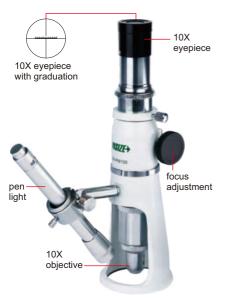

## ISM-PM100

## **SPECIFICATION**

| Code                   | ISM-PM20                      | ISM-PM40                     | ISM-PM50                      | ISM-PM100                      |
|------------------------|-------------------------------|------------------------------|-------------------------------|--------------------------------|
| Total magnification    | 20X                           | 40X                          | 50X                           | 100X                           |
| Eyepiece               | 10X with graduation           | 10X with graduation          | 10X with graduation           | 10X with graduation            |
| Objective (achromatic) | 2X (numerical aperture: 0.05) | 4X (numerical aperture: 0.1) | 5X (numerical aperture: 0.12) | 10X (numerical aperture: 0.25) |
| Working distance       | 17.2mm                        | 18mm                         | 17.6mm                        | 7mm                            |
| Graduation             | 0.05mm                        | 0.025mm                      | 0.02mm                        | 0.01mm                         |
| Viewing field          | Ø9mm                          | Ø4.5mm                       | Ø3.6mm                        | Ø1.8mm                         |
| Focus range            | 30mm                          |                              |                               |                                |
| Illumination           | LED light                     |                              |                               |                                |
| Diameter of base       | Ø63mm                         |                              |                               |                                |
| Height                 | 210mm                         |                              |                               |                                |
| Weight                 | 650g                          |                              |                               |                                |

#### STANDARD DELIVERY

| Main unit     | 1 pc  |
|---------------|-------|
| Pen light     | 1 pc  |
| Battery (AAA) | 2 pcs |